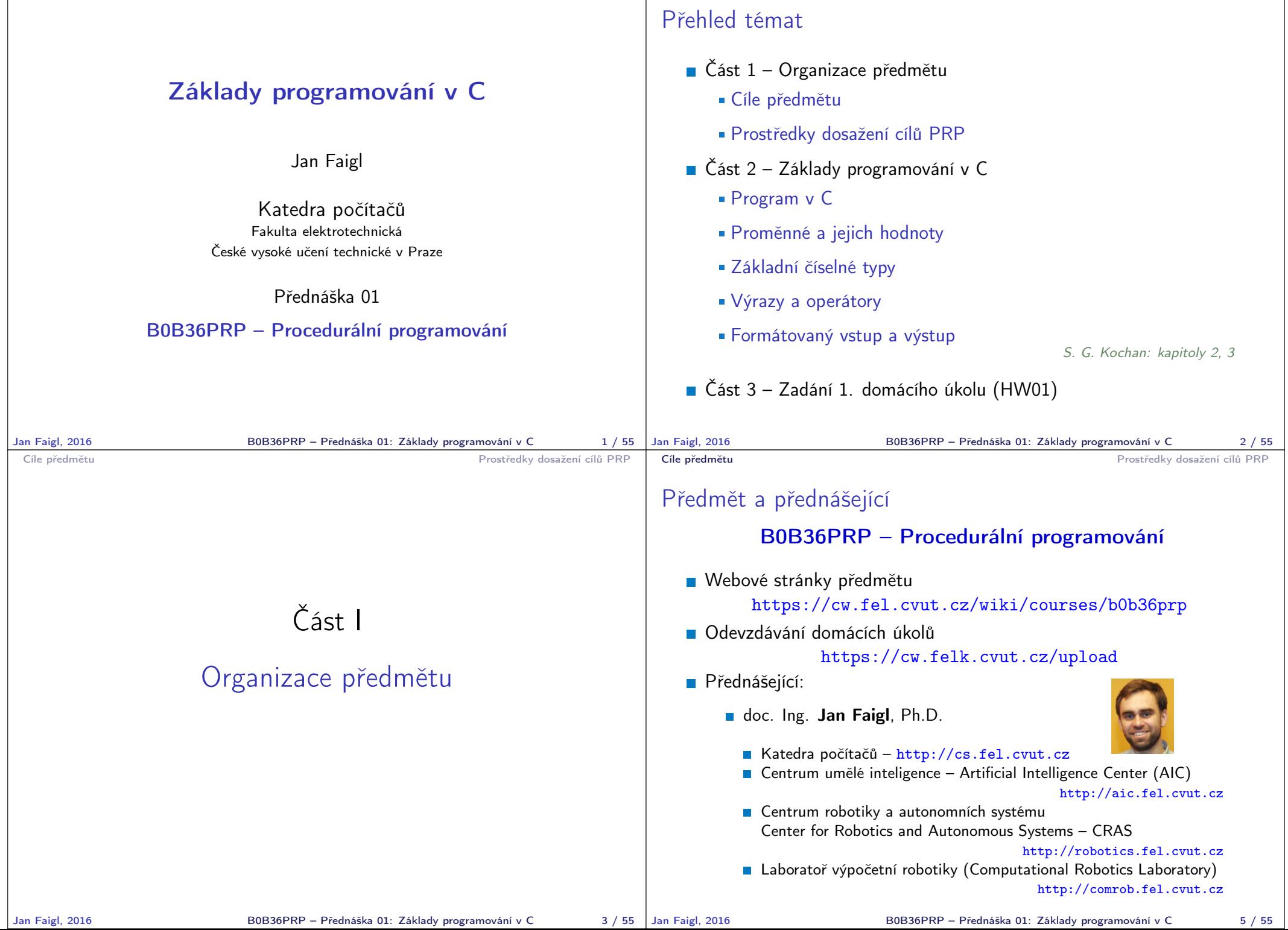

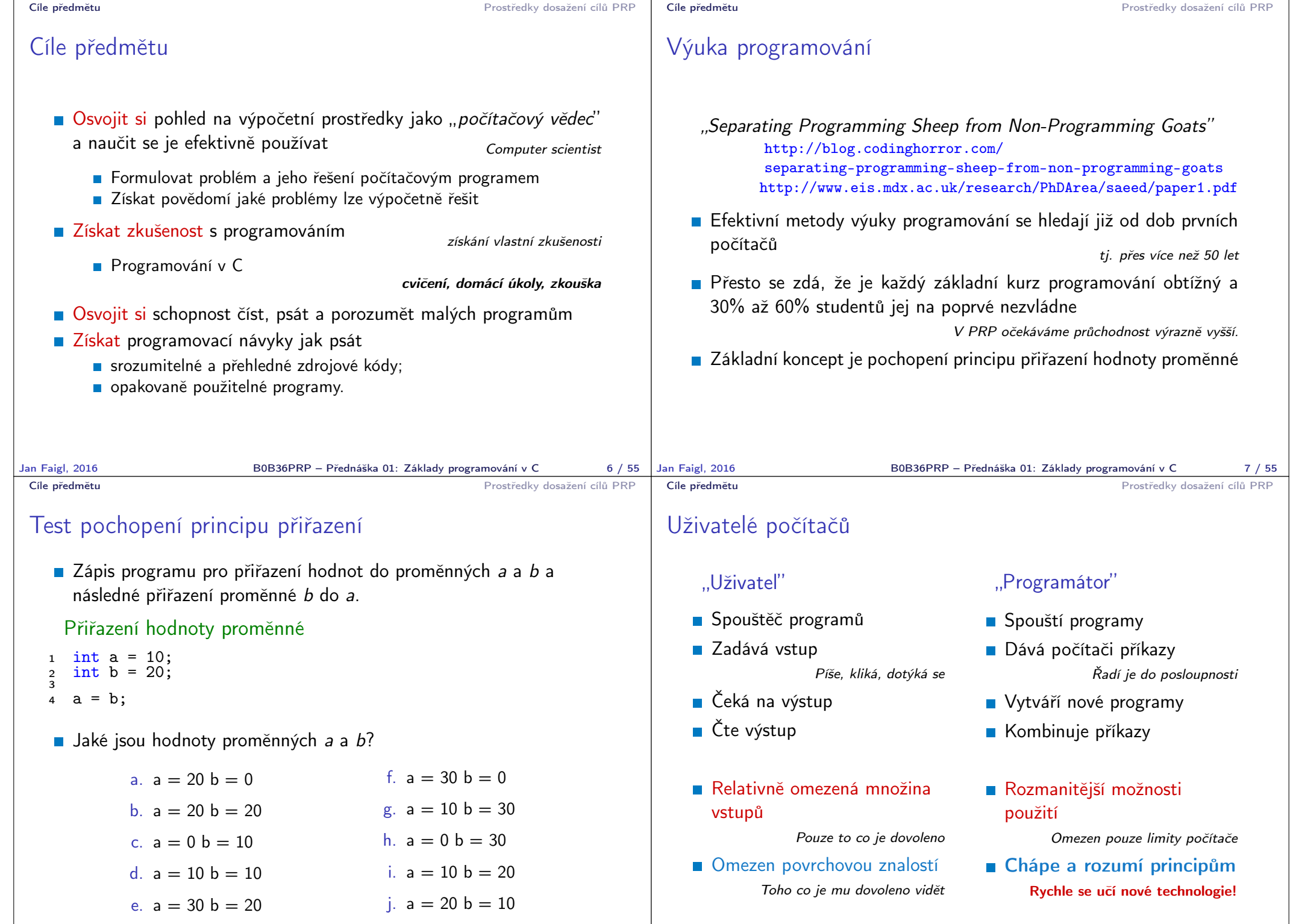

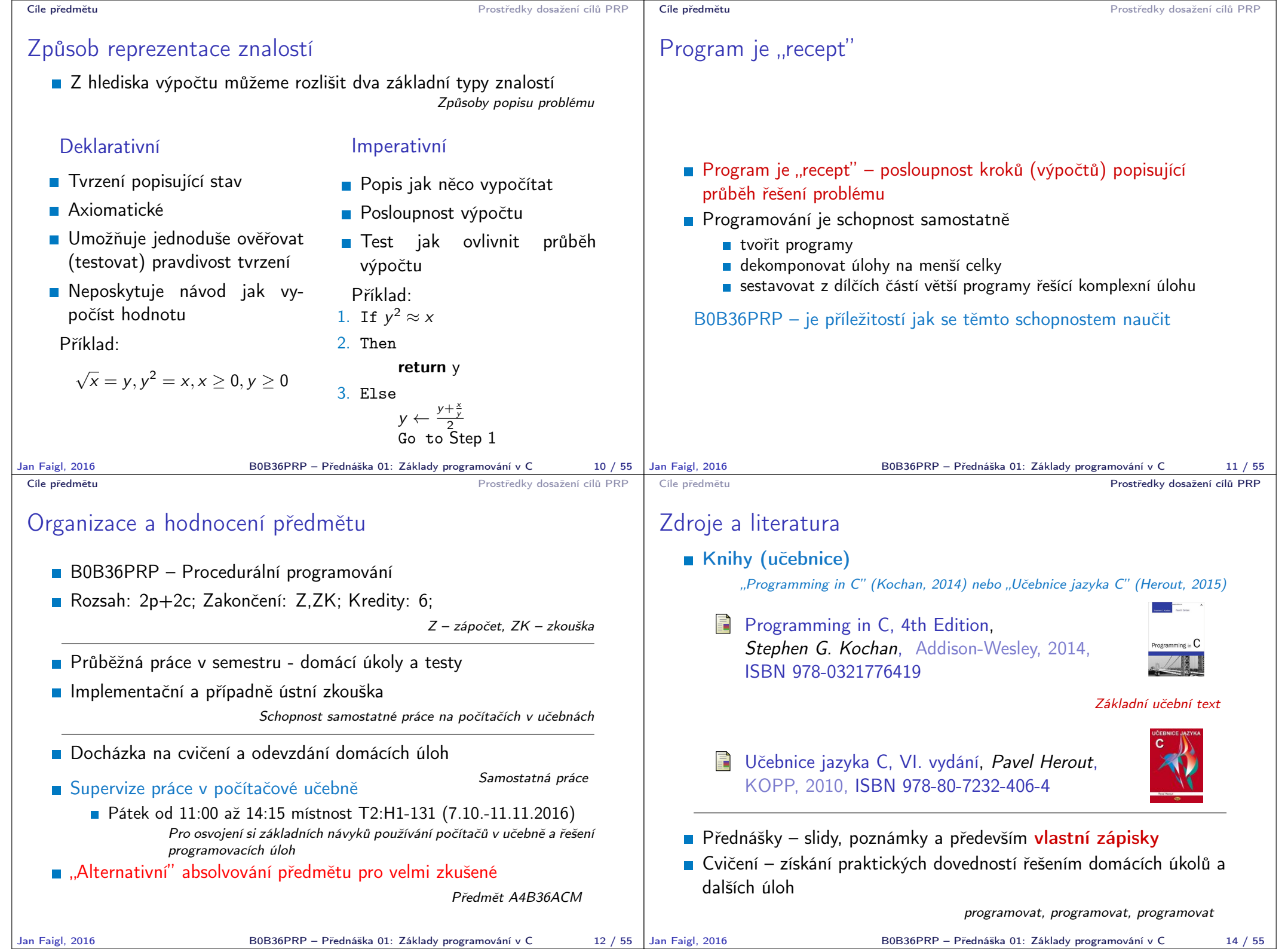

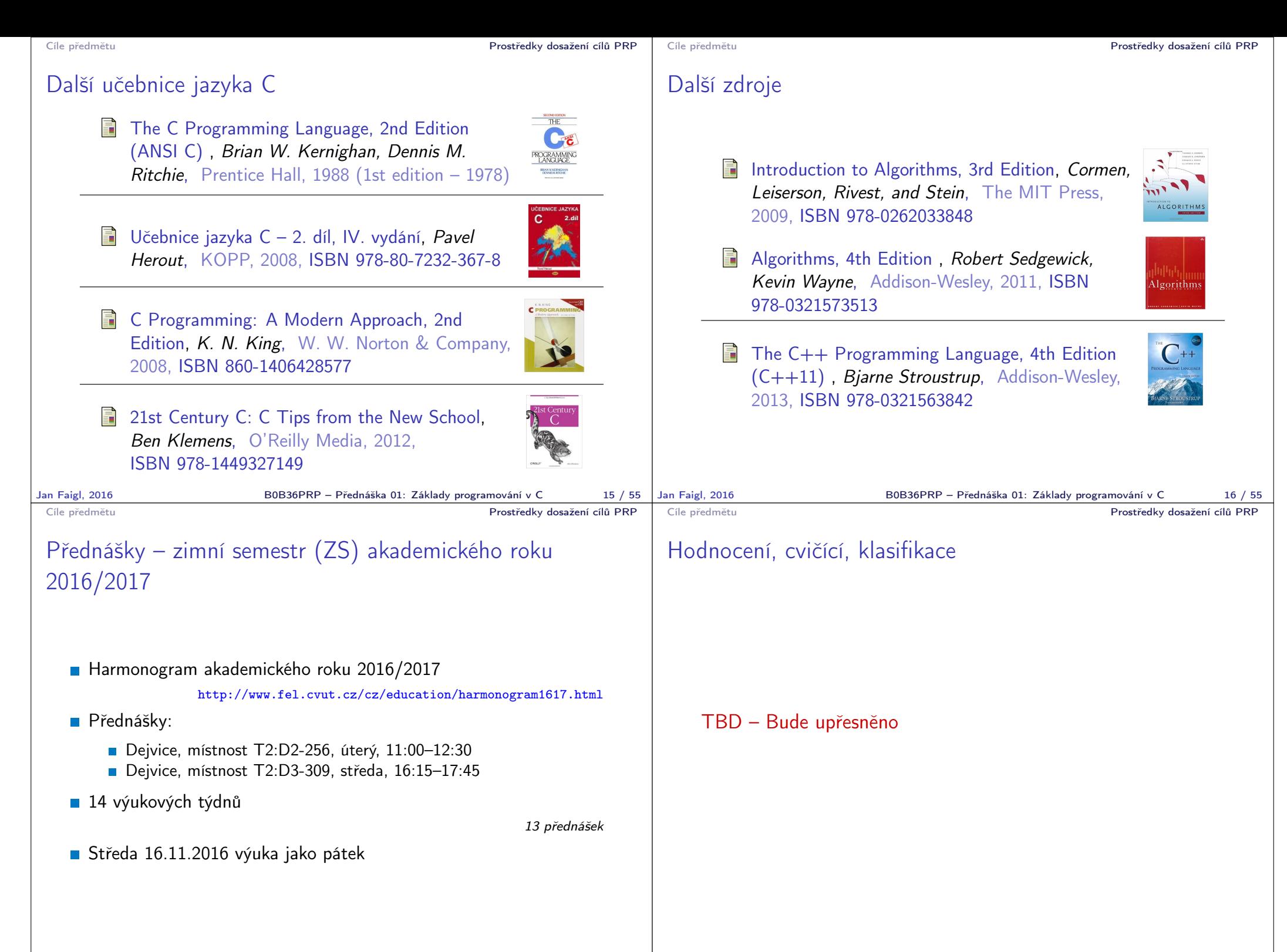

B0B36PRP – Přednáška 01: Základy programování v C 18 / 55

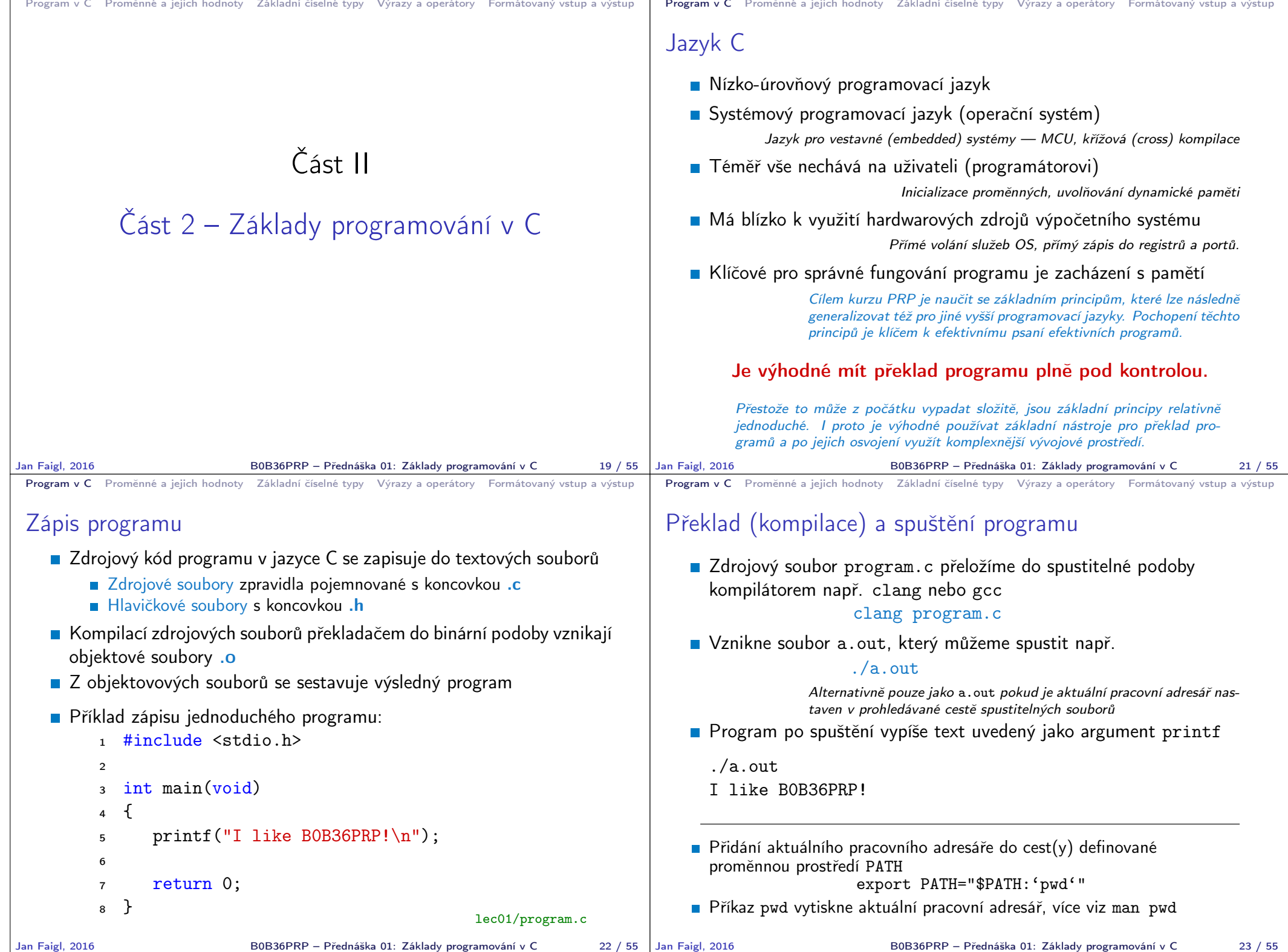

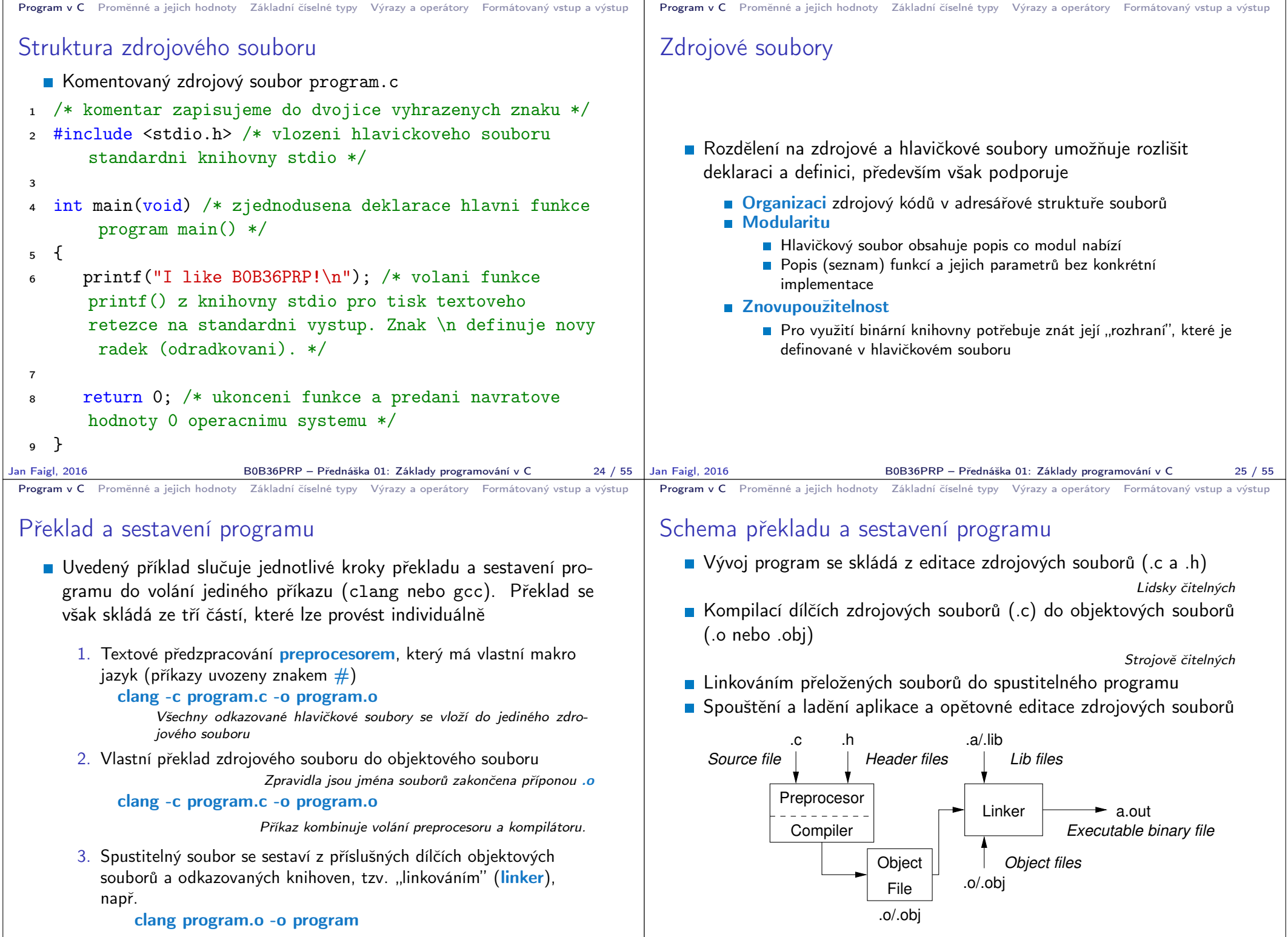

Jan Faigl, 2016 B0B36PRP – Přednáška 01: Základy programování v C 26 / 55

B0B36PRP – Přednáška 01: Základy programování v C 27 / 55

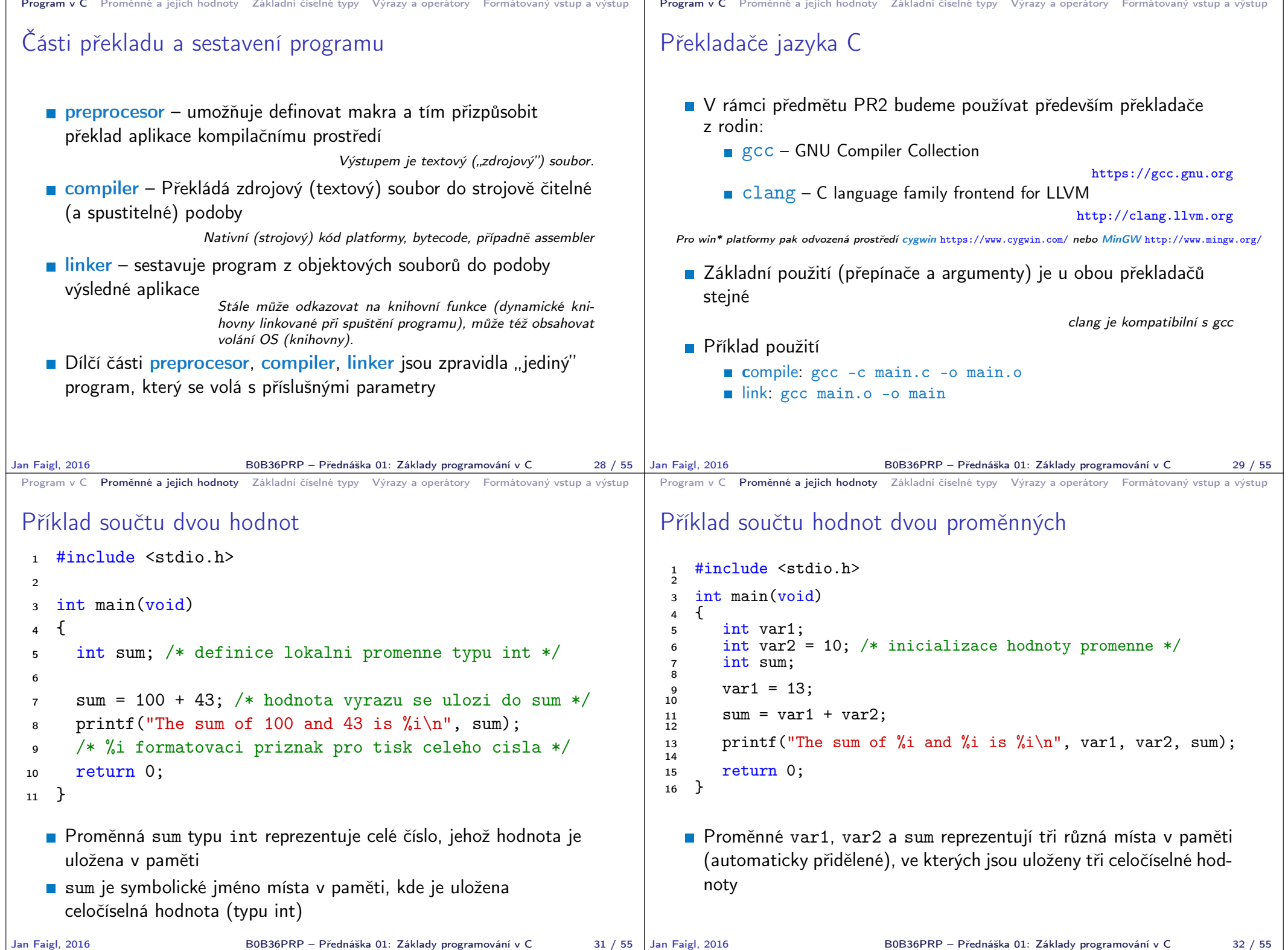

```
Program v C Proměnné a jejich hodnoty Základní číselné typy Výrazy a operátory Formátovaný vstup a výstup
 Základní číselné typy
    Celočíselné typy – int, long, short, char
                             char – celé číslo v rozsahu jednoho bajtu nebo také znak
         Velikost paměti alokované příslušnou (celo)číselnou proměnnou se
            může lišit dle architektury počítače nebo překladače
                    Typ int má zpravidla velikost 4 bajty a to i na 64-bitových systémech
         Aktuální velikost paměťové reprezentace lze zjistit operátorem
            sizeof, kde argumentem je jméno typu nebo proměnné.
            int i;
            print(f("%lu\n", sizeof(int));
            printf("ui size: \lambdalu\n", sizeof(i));
                                                               lec01/types.c
    ■ Neceločíselné typy – float, double
                    Jsou dané implementací, většinou se řídí standardem IEEE-754-1985
         \blacksquare float – 32-bit IEEE 754
         double – 64-bit IEEE 754
                http://www.tutorialspoint.com/cprogramming/c_data_types.htm
Jan Faigl, 2016 B0B36PRP – Přednáška 01: Základy programování v C 34 / 55
                                                                                      Program v C Proměnné a jejich hodnoty Základní číselné typy Výrazy a operátory Formátovaný vstup a výstup
                                                                                      Znaménkové a neznaménkové celočíselné typy
                                                                                         Celočíselné typy kromě počtu bajtů rozlišujeme na
                                                                                               signed – znaménkový (základní)
                                                                                               ■ unsigned – neznaménkový
                                                                                                              Proměnná neznaménkového typu nemůže zobrazit záporné číslo
                                                                                               Příklad (1 byte):
                                                                                                             unsigned char: 0 až 255
                                                                                                             signed char: -128 až 127
                                                                                        1 unsigned char uc = 127;<br>
\frac{1}{2} char su = 127:
                                                                                            char su = 127;
                                                                                         3
                                                                                         4 printf("The value of uc=%i and su = %i \n\pi", uc, su);
                                                                                         5 \text{ uc} = \text{ uc} + 2;
                                                                                         6 \text{ su} = \text{su} + 2;7 printf("The value of uc=%i and su =%i\n", uc, su);
                                                                                                                                    lec01/signed_unsigned_char.c
                                                                                     Jan Faigl, 2016 B0B36PRP – Přednáška 01: Základy programování v C 35 / 55
 Program v C Proměnné a jejich hodnoty Základní číselné typy Výrazy a operátory Formátovaný vstup a výstup
 Znak – char
    ■ Znak je typ char
    ■ Znak reprezentuje celé číslo (byte)
                    Kódování znaků (grafických symbolů), např. ASCII – American Stan-
                    dard Code for Information Interchange.
    Hodnotu znaku lze zapsat jako tzv. znakovou konstatu, např. a^2.
   1 char c = 'a':
    2
   3 printf("The value is % i or as char '%c'\n", c, c);
                                                               lec01/char.c
       clang char.c && ./a.out
      The value is 97 or as char 'a'
    Pro řízení výstupních zařízení jsou definovány řídicí znaky
                                                         Tzv. escape sequences
         \rightarrow \t – tabelátor (tabular), \n – nový řádek (newline),
         \Box \a – pípnutí (beep), \b – backspace, \r – carriage return,
         \blacksquare \f – form feed, \v – vertical space
                                                                                      Program v C Proměnné a jejich hodnoty Základní číselné typy Výrazy a operátory Formátovaný vstup a výstup
                                                                                      Logický datový typ (Boolean) – Bool
                                                                                         Ve verzi C99 je zaveden logický datový typ Bool
                                                                                            _Bool logic_variable;
                                                                                         Jako hodnota true je libovolná hodnota typu int různá od 0
                                                                                         Dále můžeme využít hlavičkového souboru stdbool.h, kde je
                                                                                            definován typ bool a hodnoty true a false
                                                                                            #define false 0
                                                                                            #define true 1
                                                                                            #define bool Bool
                                                                                         V původním (ANSI) C explicitní datový typ pro logickou hodnotu
                                                                                            není definován.
                                                                                               Můžeme však použít podobnou definici jako v stdbool.h
                                                                                                 #define FALSE 0
                                                                                                 #define TRUE 1
```
B0B36PRP – Přednáška 01: Základy programování v C 37 / 55

Jan Faigl, 2016 **BOB36PRP** – Přednáška 01: Základy programování v C 36 / 55 | Jan Faigl, 2016

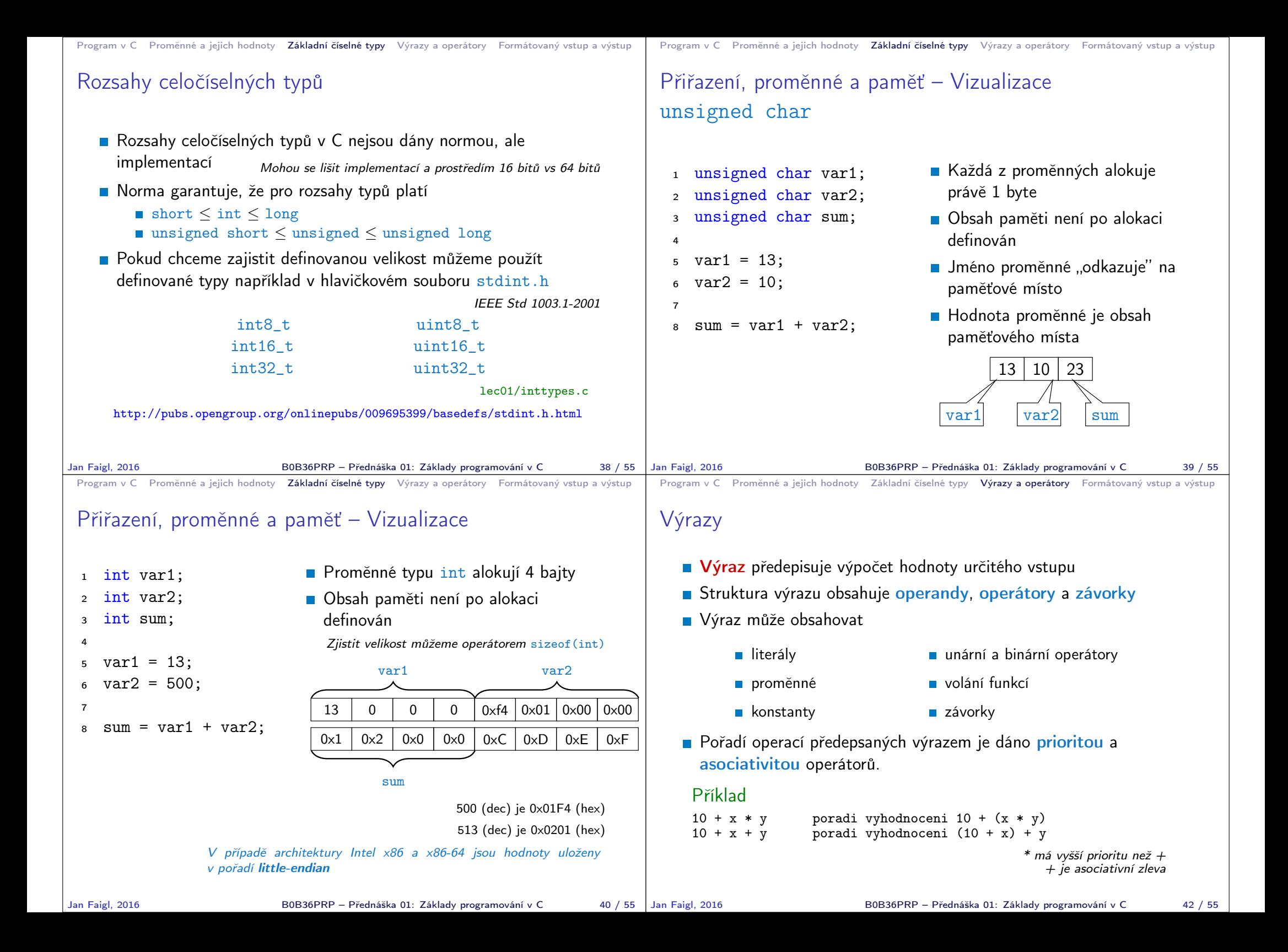

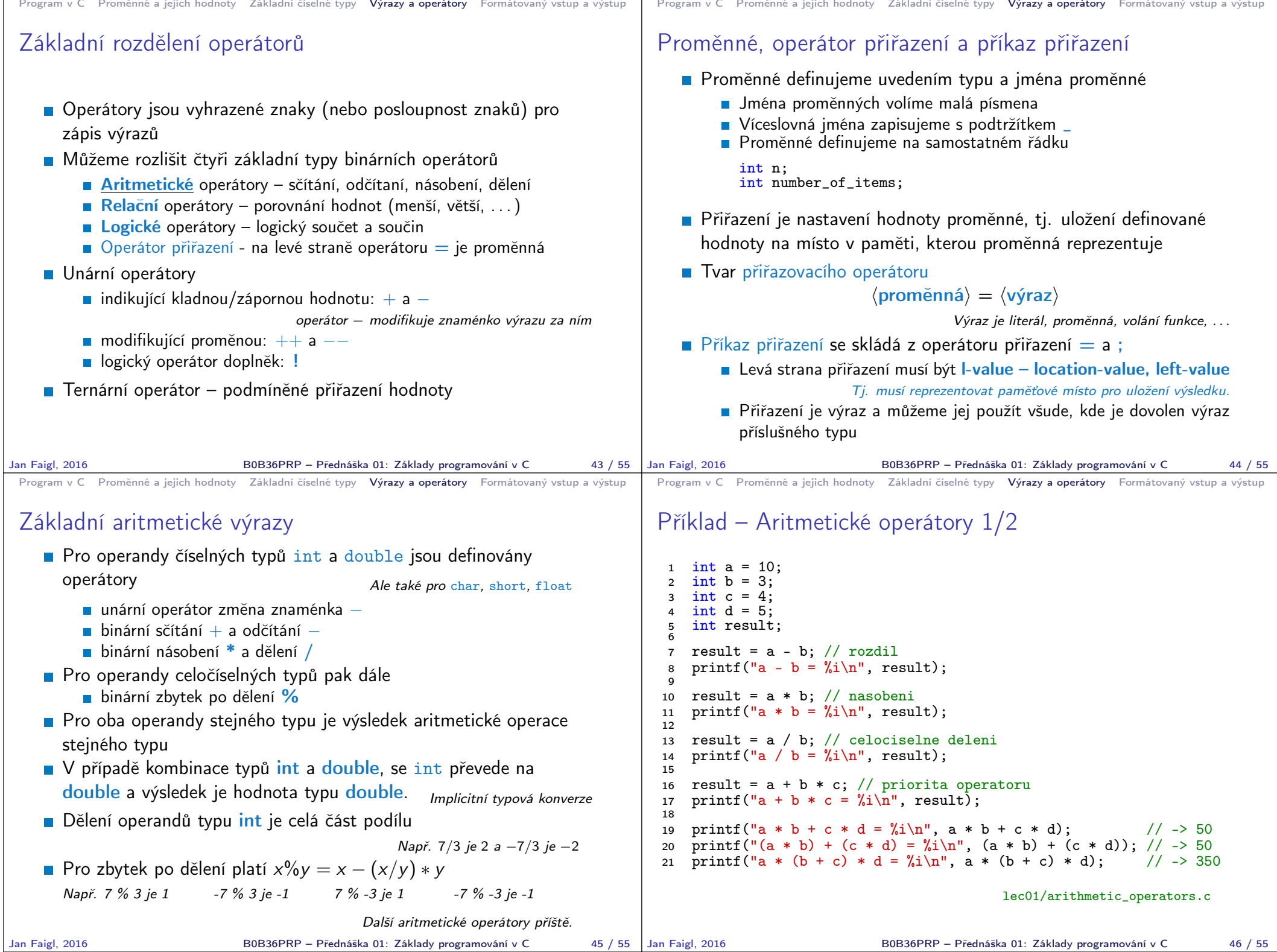

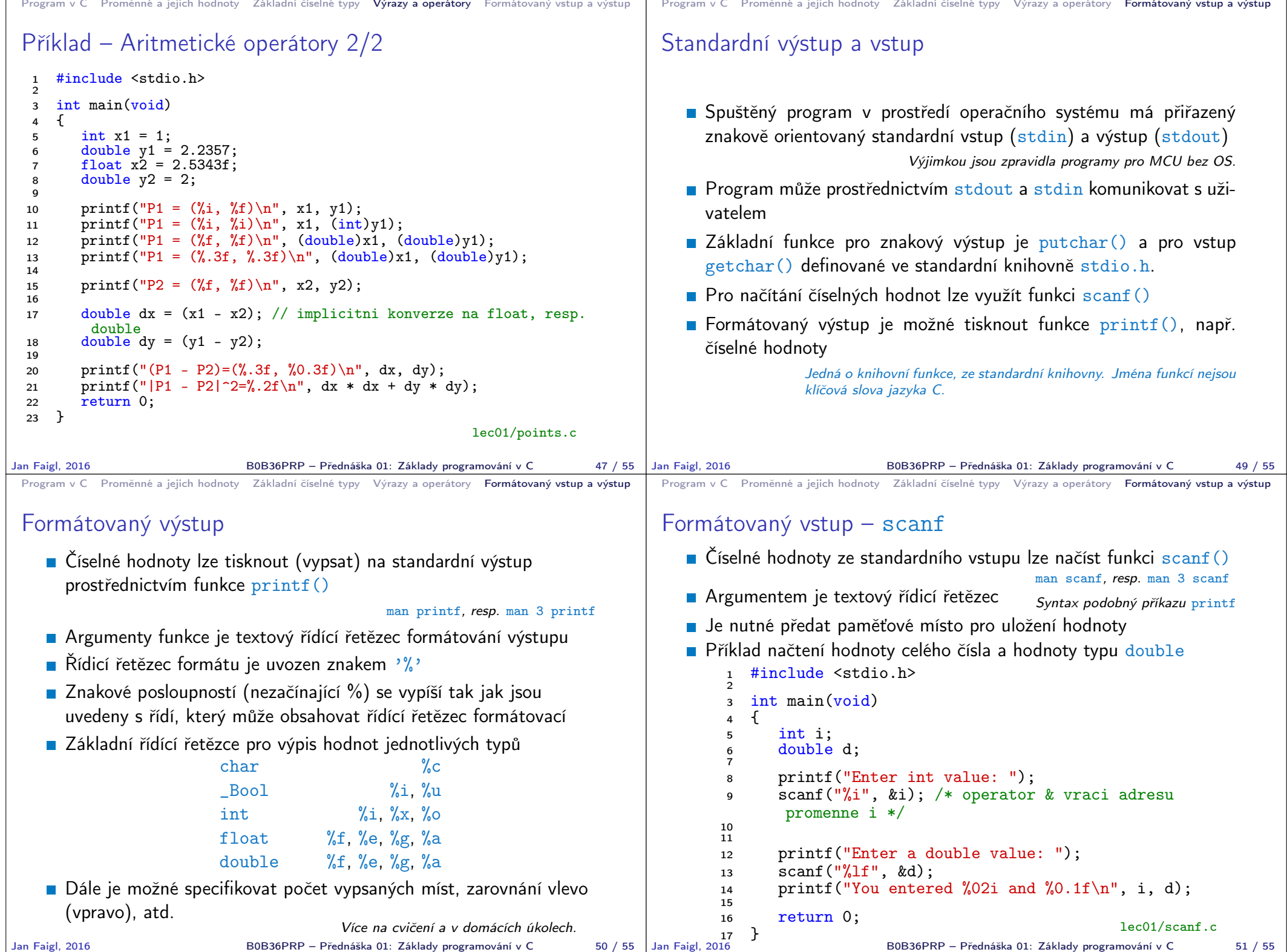

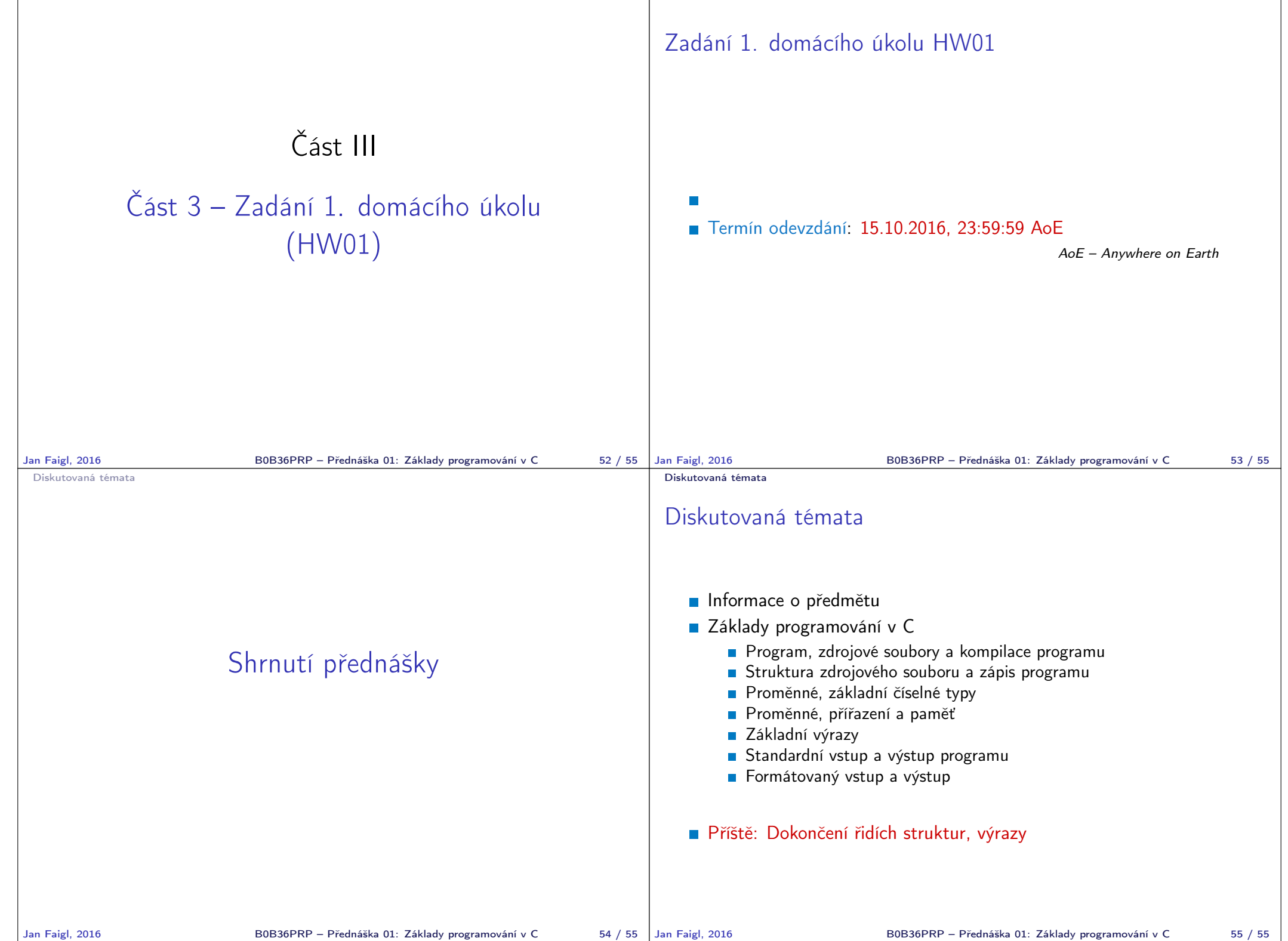